## SME0230 - Introdução à Programação de Computadores PRIMEIRO SEMESTRE DE 2016

Professora: Marina Andretta (andretta@icmc.usp.br)

Monitores: Amanda Carrijo Viana Figur (amanda.figur@usp.br) Kleber Roberto Stamboni (kleber.stamboni@usp.br) Vinicius Volponi Ferreira (vinicius.volponi.ferreira@usp.br)

# Exercícios de Laboratório 10 20/05/2016

## Data máxima de entrega: 23/05/2016 até às 23h59

Forma de entrega: Os exercícios deverão ser enviados por e-mail para

#### exercicios.sme0230.2016@gmail.com

O assunto do e-mail deverá ser IPC Lab10. Todos os exercícios devem estar em um único arquivo zip com o seguinte nome IPC\_Lab10\_<número usp>.

Formato dos arquivos: No início de cada arquivo deve haver um comentário com o nome e o número USP do aluno.

Para cada algoritmo, o nome do arquivo deverá ser

### Ex<i>\_<número usp>.c

em que  $\langle \dot{\rho} \rangle$  representa o número do exercício correspondente.

Exemplo Ex1 123456.c

#### Observações importantes:

- Trabalhos entregues fora do prazo não serão aceitos.
- $\bullet$  É muito importante que seu programa tenha comentários e esteja bem indentado, ou seja, digitado de maneira a ressaltar a estrutura de subordinação dos comandos do programa. A avaliação dos exercícios levará isto em conta.
- Cada programa deve ser executado tantas vezes quantas forem necessárias para testar todos os casos possíveis para as entradas.

Dica: Para criar um arquivo zip no Linux, basta digitar no terminal

zip <arquivo de saída>.zip <arquivos de entrada>

Exemplo zip IPC Lab10 123456.zip Ex1 123456.txt Ex2 123456.c

# Exercício 1

Uma lista é muito similar a um vetor, porém, é uma estrutura dinâmica, ou seja, em vez de alocar um espaço contínuo na memória para guardar suas informações, você aloca vários espaços na memória e em cada elemento da lista guarda o endereço de memória do próximo. Para fazer uma lista, é necessário fazer uma struct (chamada de nó), que deverá conter espaço para guardar as informações que você quer (inteiros, caracteres, etc) e um ponteiro para um nó (assim você poderá ir encadeando vários nós). A Figura 1 mostra a representação de uma lista.

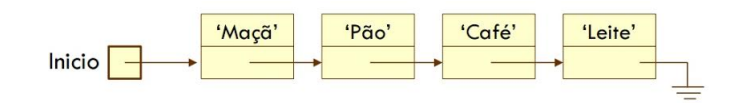

Figura 1: Representação de lista extraída do material disponibilizado no Tidia da disciplina SCC0202, do segundo semestre de 2014, ministrada pelo Prof. Rudinei Goularte.

Faça um programa, em linguagem C, que crie uma lista de inteiros, com as seguintes funções:

- 1. Adicionar novo valor: deve pedir ao usuário um valor e adicionar um nó com esse valor no final da lista. Caso o valor já esteja na lista, não deve ser adicionado novamente.
- 2. Excluir um valor: deve pedir ao usuário qual valor será deletado. Depois disso, deve buscar o valor na lista e deletar o nó que contém esse valor. Caso o valor não exista, deve imprimir na tela "Valor inexistente".
- 3. Excluir todos os valores: deve excluir a lista inteira de forma recursiva (para excluir a lista, você deve dar free em cada um dos nós).
- 4. Imprimir a lista: deve imprimir os valores na sequência em que aparecem na lista, da forma  $[4]-[2]-[3]$ , até o último valor.

Não esqueça de fazer um menu, que dê as opções ao usuário.